#### Information Retrieval using the Boolean Model

Adapted by Alberto Simões <ambs@di.uminho.pt>

Original slides by Hinrich Schütze, Universität Stuttgart

April 19, 2008

<span id="page-0-0"></span>**START CARDS** 

- Queries are Boolean expressions, e.g., Caesar AND Brutus
- The search engine returns all documents that satisfy the Boolean expression
- Does Google use the Boolean model?

何 ▶ ヨ ヨ ▶ ヨ ヨ ▶

#### 宗 Unstructured data in 1650

- Which plays of Shakespeare contain the words Brutus AND Caesar BUT NOT Calpurnia?
- One could grep all of Shakespeare's play for Brutus and Caesar, then strip out lines containing Calpurnia?
	- slow (for large corpora);
	- NOT Calpurnia is non-trivial;
	- **•** Other operations (e.g., find the word Romans near Countrymen) not feasible;
	- Ranked retrieval (best documents to return).

**何 ▶ ( 三 ) ( 三 )** 

#### Example

#### Brutus AND Caesar but NOT Calpurnia

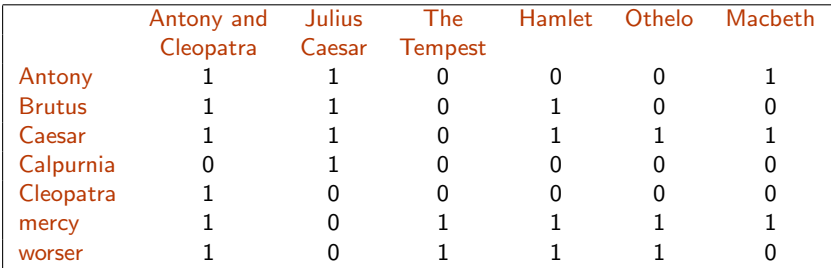

1 if play contains word, 0 otherwise

4 17 18

イ何 トイヨ トイヨト

- So we have a  $0/1$  vector for each term.
- **•** To answer query: take the vector for Brutus, Caesar and Calpurnia (complemented) and perform a bitwise AND.
- $\bullet$  110100 AND 110111 AND 101111 = 100100.

何 ▶ ヨ ヨ ▶ ヨ ヨ ▶

Antony and Cleopatra, Act III, Scene ii

Agrippa [Aside to DOMITIUS ENOBARBUS]: Why, Enobarbus, When Antony found Julius Caesar dead, He cried almost to roaring; and he wept When at Philippi he found Brutus slain.

Hamlet, Act III, Scene ii

Lord Polonius: I did enact Julius Caesar I was killed i'the Capitol; Brutus killed me.

1980 B S 20 B S

- Consider  $N = 1M$  documents, each with about 1K terms.
- Average  $6$ *bytes/term* including spaces and punctuation:
	- $\bullet$  6GB of data in the documents.
- Say there are  $m = 500K$  distinct terms among these.

 $\mathbb{R}^d \times \mathbb{R}^d \xrightarrow{\mathbb{R}^d} \mathbb{R}^d \times \mathbb{R}^d \xrightarrow{\mathbb{R}^d} \mathbb{R}^d$ 

- 500 $K \times 1M$  matrix has half-a-trillion 0's and 1's;
- $\bullet$ But it has no more than one billion 1's.
	- matrix is extremely sparse. (but why?)

- What's a better representation?
	- We only record the 1 positions.

何 ▶ ヨ ヨ ▶ ヨ ヨ ▶

#### 宗 **IQ** Inverted Index

- For each term  $T$ , we must store a list of all documents that contain T.
- Do we use an array or a list for this?

Brutus ⇒ 2 4 8 16 32 64 128 Calpurnia ⇒ 1 2 3 5 8 13 21 34 Caesar ⇒ 13 16

Updating...

What happens if the word Caesar is added to document 14?

イロト イ何 トイヨ トイヨ トー

 $299$ 

## $\hat{K}$   $\hat{O}$  Inverted index construction

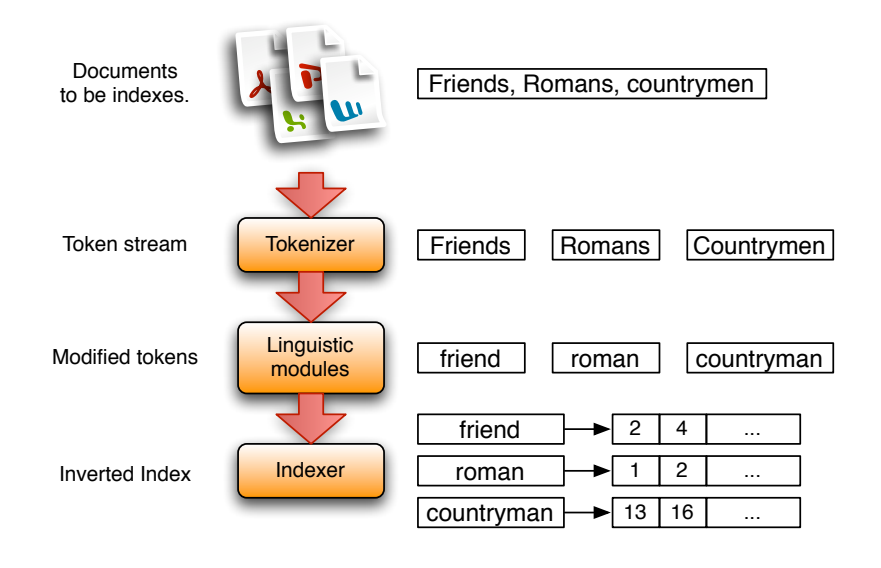

イロト イ押 トイヨ トイヨト

G.

 $QQ$ 

#### 零 Indexer steps  $\Omega$

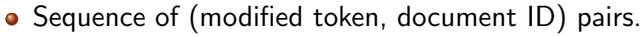

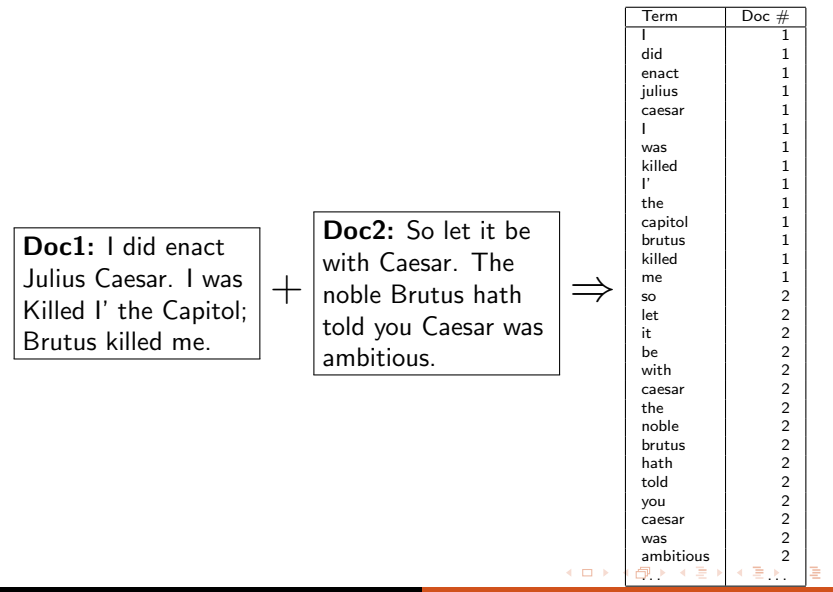

<span id="page-10-0"></span> $QQ$ 

# **※ ○ Indexer steps**

#### • Sort by terms (Core indexing step)

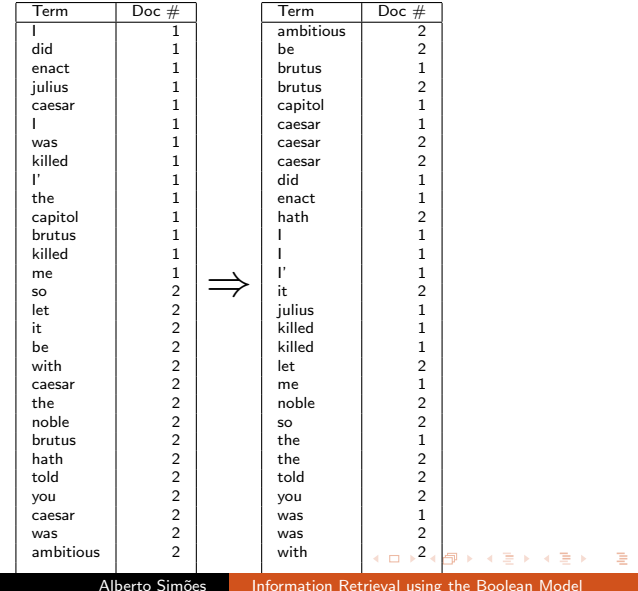

<span id="page-11-0"></span> $299$ 

#### 宗 Indexer steps  $\Omega$

- Multiple term entries in a single document are merged.
- Frequency information id added (why frequency?)

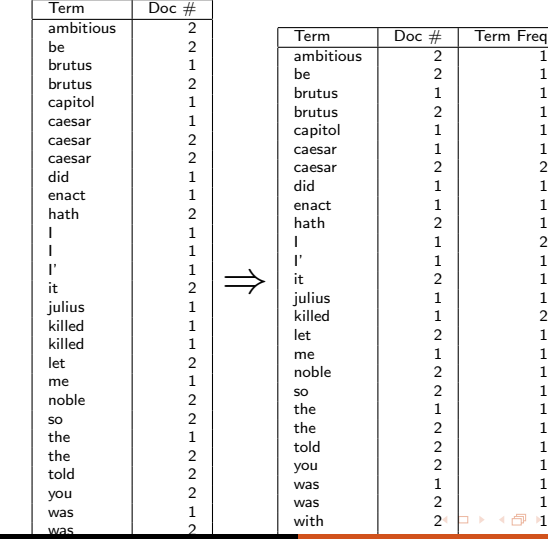

Alberto Simões

<span id="page-12-0"></span>[Information Retrieval using the Boolean Model](#page-0-0)

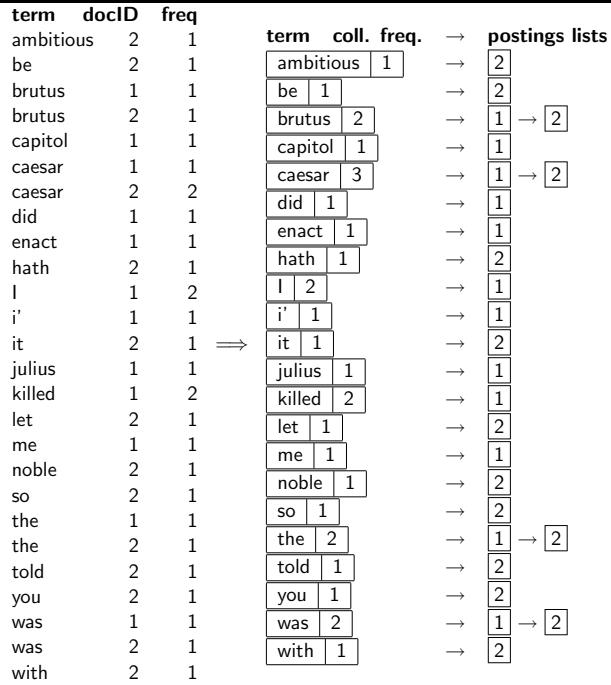

<span id="page-13-0"></span>네 ロ ▶ 네 레 ▶ 네 프 ▶ 네 포 ▶ │ 포 │ 19 Q Q

#### ネロ Indexer steps

• The result is split into a Dictionary file and a Postings file.

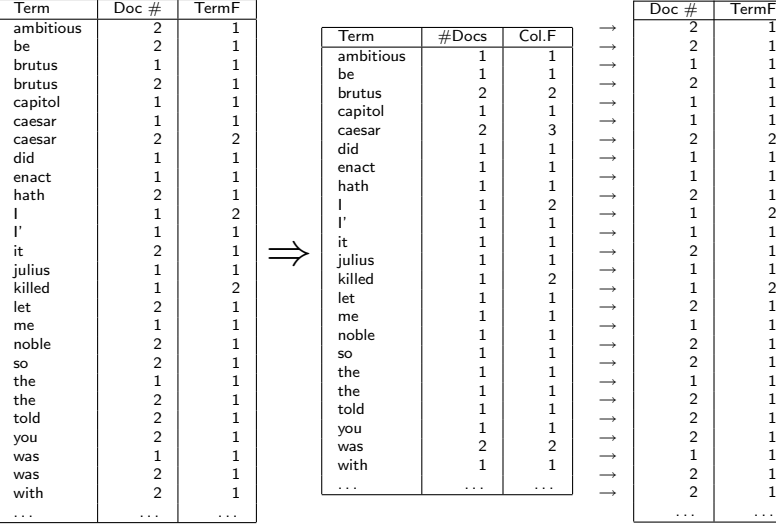

 $\sim$   $\sim$ 

 $\sim$ 

 $299$ 

≣

化重变

### $\angle$   $\Diamond$  Where do we pay in storage?

Store terms just once, using pointers between tables.

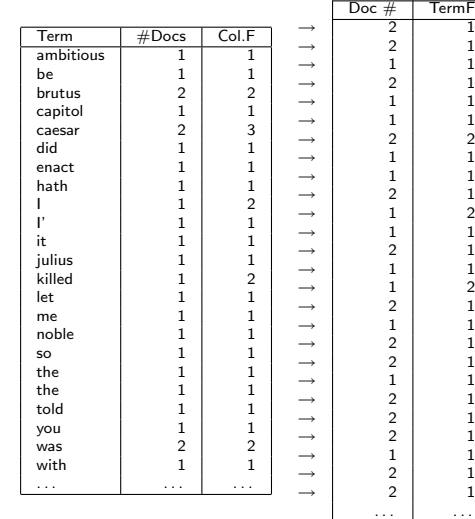

э

つくへ

# $\mathbf{X} \cap \mathbf{C}$  The index we just built

• How do we process a query?

4 0 8

メタトメ ミトメ ミト

Ε

 $299$ 

## **☆ ○ Query processing: AND**

- Consider processing the query: Brutus AND Caesar
	- Locate Brutus in the Dictionary;
		- Retrieve its postings.
	- Locate Caesar in the Dictionary;
		- Retrieve its postings.
	- "Merge" the two postings:

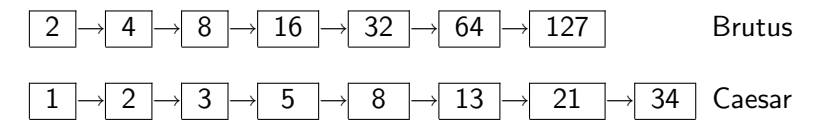

伺 ▶ イヨ ▶ イヨ ▶

# $\mathcal{R}$   $\bigcirc$  The merge

• Walt through the two postings simultaneously, in time linear in the total number of posting entries

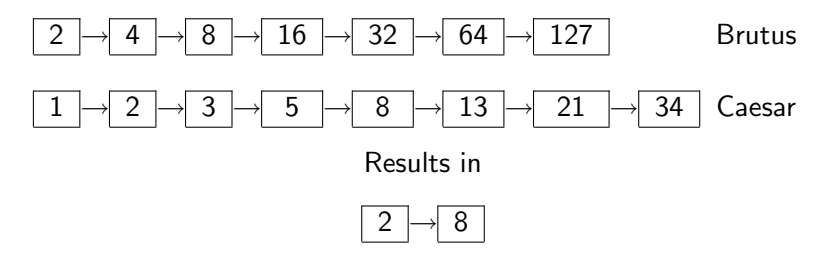

#### Notes:

- If the list lengths are x and y, the merge takes  $O(x + y)$ .
- Crucial: postings sorted by document ID.

**<何 > < ヨ > < ヨ >** 

## $\angle$   $\Diamond$  Intersecting ("merging") two postings lists

```
Merge(p, q)1 answer \leftarrow \langle \ \rangle2 while p \neq nil and q \neq nil
3 do if docD[p] = docD[q]4 then Add(answer, docID[p])
5 else if docID[p] < docID[q]6 then p \leftarrow next[p]7 else q \leftarrow next[q]
```
8 return answer

(\* 3 호 ) 3 호 )

### $\mathcal{R}$   $\bigcirc$  Boolean queries: Exact match

- The Boolean Retrieval model is being able to ask a query that is a Boolean expression:
	- Boolean Queries are queries using AND, OR and NOT to join query terms
		- Views each document as a set of words
		- Is precise: document matches condition or not
- **•** Primary commercial retrieval tool for 3 decades.
- Professional searches (e.g. lawyers) still like Boolean queries:
	- You know exactly what you're getting.

何 ▶ ヨ ヨ ▶ ヨ ヨ ▶

## $\angle$  Query optimization

- What is the best order for query processing?
- Consider a query that is an AND of  $t$  terms.
- $\bullet$  For each of the t terms, get its postings, then AND them together.

| Brutus    | $\Rightarrow$ | $2$  | $4$  | $8$           | $16$      | $32$      | $64$      | $128$     |      |
|-----------|---------------|------|------|---------------|-----------|-----------|-----------|-----------|------|
| Calpurnia | $\Rightarrow$ | $1$  | $2$  | $3$           | $5$       | $8$       | $13$      | $21$      | $34$ |
| Caesar    | $\Rightarrow$ | $13$ | $16$ | $\Rightarrow$ | $\bullet$ | $\bullet$ | $\bullet$ | $\bullet$ |      |

Query:

Brutus AND Calpurnia AND Caesar

∢ロ ▶ ∢何 ▶ ∢ ヨ ▶ ∢ ヨ ▶

### $\angle$   $\Diamond$  Query optimization example

- Process in order of increasing freq:
	- start with smallest set, then keep cutting further. This is why we kept frequency in dictionary!!

| Brutus    | $\Rightarrow$ | $2$  | $4$  | $8$    | $16$   | $32$ | $64$ | $128$ |      |
|-----------|---------------|------|------|--------|--------|------|------|-------|------|
| Calpurnia | $\Rightarrow$ | $1$  | $2$  | $3$    | $5$    | $8$  | $13$ | $21$  | $34$ |
| Caesar    | $\Rightarrow$ | $13$ | $16$ | $\lor$ | $\lor$ |      |      |       |      |

#### Query:

Execute the query as:

(Caesar AND Brutus) AND Calpurnia

**<何> <ミ> <ミ>** 

## $\angle$   $\bigcirc$  Optimized intersection of a set of postings lists

#### $Merge(\langle t_i \rangle)$

- 1 terms  $\leftarrow$  SortByFreq( $\langle t_i \rangle$ )
- 2 result  $\leftarrow$  postings[first[terms]]
- 3 terms  $\leftarrow$  rest[terms]
- 4 while terms  $\neq$  nil and result  $\neq$  nil
- 5 do list  $\leftarrow$  postings[first[terms]]
- 6 terms  $\leftarrow$  rest[terms]
- 7 MergeInPlace(result, list)
- 8 return result

化重复化重复

つくへ

- (madding OR crowd) AND (ignoble OR strife)
- Get freq's for all terms.
- Estimate the size of each OR by the sum of its freq's (conservative).
- Process in increasing order of OR sizes.

<span id="page-24-0"></span>医阿里氏阿里氏

## $\angle$   $\Diamond$  What's ahead in IR? Beyond term search

- What about phrases?
	- **Stanford University**
- **Proximity: Find Gates NEAR Microsoft** 
	- Need index to capture position information in documents.
- Zones in documents: Find document with (author  $=$  Ullman) AND (text contains automata)

何 ▶ ヨ ヨ ▶ ヨ ヨ ▶

- Boolean queries give inclusion or exclusion of documents;
- $\bullet$  Often we want to rank/group results:
	- Need to measure proximity from query to each document:
	- Need to decide whether documents presented to user are singletons, or a group of documents covering various aspects of the query.

 $\mathcal{A} \ \overline{\mathcal{B}} \ \rightarrow \ \mathcal{A} \ \overline{\mathcal{B}} \ \rightarrow$ 

- Introduction to Information Retrieval, chapter 1;
- Managing Gigabytes, Chapter 3.2;
- Modern Information Retrieval, Chapter 8.2;

**何 ▶ ィヨ ▶ ィヨ ▶** 

 $299$